## **PageSpeed Insights**

**Mobile**

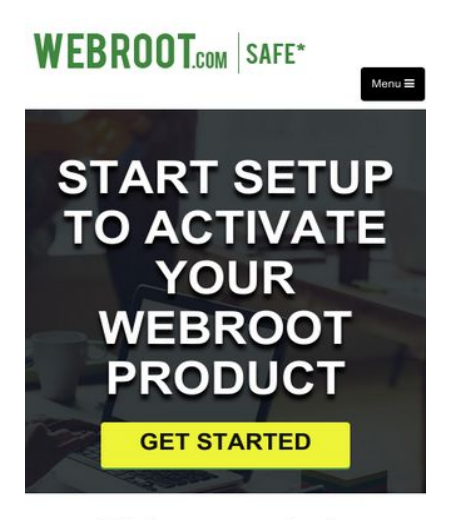

#### Webroot.com/safe

With the Advanced technology World, Everything is online from Purchase of Final Product, Services and online banking, using Social Media Accounts, emails<br>Accounts. So Online Protection is crucial in these days, its very important to<br>have protection on your PCs, Apple Mac, Windows Computer as wel . I-pad, tablet

Need to Have Advanced Technology internet Security software from Web root

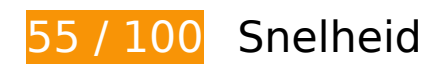

# *D* Dit moet worden gecorrigeerd:

#### **Comprimeren inschakelen**

Wanneer u bronnen comprimeert met gzip of deflate, kan het aantal bytes worden verlaagd dat via het netwerk wordt verzonden.

[Schakel compressie in](http://sitedesk.net/redirect.php?url=https%3A%2F%2Fdevelopers.google.com%2Fspeed%2Fdocs%2Finsights%2FEnableCompression) voor de volgende bronnen om de overdrachtsgrootte te verkleinen met 247 KB (een besparing van 76%).

- Het comprimeren van http://www.webrootsafe.us/css/bootstrap.css kan 121,6 KB besparen (een besparing van 85%).
- Het comprimeren van http://www.webrootsafe.us/js/jquery.min.js kan 61,9 KB besparen (een besparing van 65%).
- Het comprimeren van http://www.webrootsafe.us/js/bootstrap.min.js kan 26,6 KB besparen (een besparing van 73%).
- Het comprimeren van http://www.webrootsafe.us/css/font-awesome.min.css kan 21,9 KB besparen (een besparing van 77%).

#### **Mobile**

- Het comprimeren van http://www.webrootsafe.us/css/grayscale.css kan 13,3 KB besparen (een besparing van 77%).
- Het comprimeren van http://www.webrootsafe.us/js/grayscale.min.js kan 1,7 KB besparen (een besparing van 64%).

#### **JavaScript en CSS in content boven de vouw die het weergeven blokkeren, verwijderen**

Uw pagina heeft 4 blokkerende CSS-bronnen. Dit veroorzaakt vertraging bij het weergeven van uw pagina.

Geen van de content boven de vouw op uw pagina kan worden weergegeven zonder te wachten totdat de volgende bronnen zijn geladen. Probeer blokkerende bronnen uit te stellen of asynchroon te laden of parseer de essentiële gedeelten van die bronnen rechtstreeks in de HTML.

[Optimaliseer de CSS-weergave](http://sitedesk.net/redirect.php?url=https%3A%2F%2Fdevelopers.google.com%2Fspeed%2Fdocs%2Finsights%2FOptimizeCSSDelivery) voor de volgende URL's:

- http://www.webrootsafe.us/css/bootstrap.css
- http://www.webrootsafe.us/css/font-awesome.min.css
- https://fonts.googleapis.com/css?family=Roboto:100,100i,300,300i,400,400i,500,500i,700,7 00i,900,900i
- http://www.webrootsafe.us/css/grayscale.css

## **Afbeeldingen optimaliseren**

U kunt vele bytes aan gegevens besparen door afbeeldingen correct op te maken en te comprimeren.

[Optimaliseer de volgende afbeeldingen](http://sitedesk.net/redirect.php?url=https%3A%2F%2Fdevelopers.google.com%2Fspeed%2Fdocs%2Finsights%2FOptimizeImages) om de grootte ervan te verkleinen met 199,6 KB (een besparing van 69%).

• Het comprimeren van http://www.webrootsafe.us/img/slider.jpg kan 112,5 KB besparen (een besparing van 74%).

#### **Mobile**

- Het comprimeren van http://www.webrootsafe.us/img/care.jpg kan 73,2 KB besparen (een besparing van 75%).
- Het comprimeren van http://www.webrootsafe.us/img/fot-bg.jpg kan 6,1 KB besparen (een besparing van 59%).
- Het comprimeren van http://www.webrootsafe.us/img/os-2.png kan 4,1 KB besparen (een besparing van 29%).
- Het comprimeren van http://www.webrootsafe.us/img/os-1.png kan 2,9 KB besparen (een besparing van 28%).
- Het comprimeren van http://www.webrootsafe.us/img/logo.png kan 779 B besparen (een besparing van 25%).

## *L* Overweeg dit te corrigeren:

#### **Gebruikmaken van browsercaching**

Wanneer u in HTTP-headers een vervaldatum of maximale leeftijd voor statische bronnen instelt, geeft u de browser opdracht eerder gedownloade bronnen van de lokale schijf te gebruiken in plaats van deze via het netwerk te laden.

[Maak gebruik van browsercaching](http://sitedesk.net/redirect.php?url=https%3A%2F%2Fdevelopers.google.com%2Fspeed%2Fdocs%2Finsights%2FLeverageBrowserCaching) voor de volgende cachebare bronnen:

- http://www.webrootsafe.us/css/bootstrap.css (maximum duur niet gespecificeerd)
- http://www.webrootsafe.us/css/font-awesome.min.css (maximum duur niet gespecificeerd)
- http://www.webrootsafe.us/css/grayscale.css (maximum duur niet gespecificeerd)
- http://www.webrootsafe.us/img/care.jpg (maximum duur niet gespecificeerd)
- http://www.webrootsafe.us/img/fot-bg.jpg (maximum duur niet gespecificeerd)
- http://www.webrootsafe.us/img/logo.png (maximum duur niet gespecificeerd)
- http://www.webrootsafe.us/img/os-1.png (maximum duur niet gespecificeerd)
- http://www.webrootsafe.us/img/os-2.png (maximum duur niet gespecificeerd)
- http://www.webrootsafe.us/img/slider.jpg (maximum duur niet gespecificeerd)
- http://www.webrootsafe.us/js/bootstrap.min.js (maximum duur niet gespecificeerd)
- http://www.webrootsafe.us/js/grayscale.min.js (maximum duur niet gespecificeerd)

http://www.webrootsafe.us/js/jquery.min.js (maximum duur niet gespecificeerd)

## **CSS verkleinen**

Wanneer u CSS-code comprimeert, kunt u vele bytes aan gegevens besparen en het downloaden en parseren versnellen.

[Verklein CSS](http://sitedesk.net/redirect.php?url=https%3A%2F%2Fdevelopers.google.com%2Fspeed%2Fdocs%2Finsights%2FMinifyResources) voor de volgende bronnen om de grootte te reduceren met 18,8 KB (een besparing van 12%).

- Het verkleinen van http://www.webrootsafe.us/css/bootstrap.css kan 17 KB besparen (een besparing van 12%).
- Het verkleinen van http://www.webrootsafe.us/css/grayscale.css kan 1,8 KB besparen (een besparing van 11%).

## **HTML verkleinen**

Wanneer u HTML-code comprimeert, inclusief eventuele inline JavaScript- en CSS-code, kunt u vele bytes aan gegevens besparen en het downloaden en parseren versnellen.

[Verklein HTML](http://sitedesk.net/redirect.php?url=https%3A%2F%2Fdevelopers.google.com%2Fspeed%2Fdocs%2Finsights%2FMinifyResources) voor de volgende bronnen om de grootte te reduceren met 602 B (een besparing van 13%).

Het verkleinen van http://www.webrootsafe.us/ kan na comprimeren 602 B besparen (een besparing van 13%).

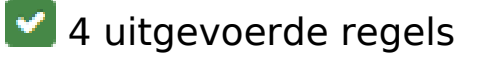

**Omleidingen op bestemmingspagina vermijden**

#### **Mobile**

Uw pagina heeft geen omleidingen. Meer informatie over [het vermijden van omleidingen voor](http://sitedesk.net/redirect.php?url=https%3A%2F%2Fdevelopers.google.com%2Fspeed%2Fdocs%2Finsights%2FAvoidRedirects) [bestemmingspagina's.](http://sitedesk.net/redirect.php?url=https%3A%2F%2Fdevelopers.google.com%2Fspeed%2Fdocs%2Finsights%2FAvoidRedirects)

#### **Reactietijd van server beperken**

Uw server heeft snel gereageerd. Meer informatie over [optimalisatie van de reactietijd van de](http://sitedesk.net/redirect.php?url=https%3A%2F%2Fdevelopers.google.com%2Fspeed%2Fdocs%2Finsights%2FServer) [server](http://sitedesk.net/redirect.php?url=https%3A%2F%2Fdevelopers.google.com%2Fspeed%2Fdocs%2Finsights%2FServer).

## **JavaScript verkleinen**

Uw JavaScript-content is verkleind. Meer informatie over [het verkleinen van JavaScript.](http://sitedesk.net/redirect.php?url=https%3A%2F%2Fdevelopers.google.com%2Fspeed%2Fdocs%2Finsights%2FMinifyResources)

#### **Prioriteit geven aan zichtbare content**

U heeft de prioriteit voor de content boven de vouw correct ingesteld. Meer informatie over [het](http://sitedesk.net/redirect.php?url=https%3A%2F%2Fdevelopers.google.com%2Fspeed%2Fdocs%2Finsights%2FPrioritizeVisibleContent) [instellen van de prioriteit van zichtbare content](http://sitedesk.net/redirect.php?url=https%3A%2F%2Fdevelopers.google.com%2Fspeed%2Fdocs%2Finsights%2FPrioritizeVisibleContent).

# **91 / 100** Gebruikerservaring

*D* Overweeg dit te corrigeren:

#### **Formaat van content aanpassen aan viewport**

De pagina-content is te breed voor de viewport, waardoor de gebruiker horizontaal moet scrollen. [Pas het formaat van de content aan de viewport aan](http://sitedesk.net/redirect.php?url=https%3A%2F%2Fdevelopers.google.com%2Fspeed%2Fdocs%2Finsights%2FSizeContentToViewport) om een betere functionaliteit te leveren aan gebruikers.

De pagina-content is 570 CSS-pixels breed, maar de viewport is slechts 412 CSS-pixels breed. De volgende elementen vallen buiten de viewport:

Het element <img src="img/care.jpg"> valt buiten de viewport.

# **Plug-ins vermijden**

Het lijkt erop dat uw pagina geen plug-ins gebruikt, waardoor content op veel platforms mogelijk niet bruikbaar is. Meer informatie over het belang van [het vermijden van plug-ins](http://sitedesk.net/redirect.php?url=https%3A%2F%2Fdevelopers.google.com%2Fspeed%2Fdocs%2Finsights%2FAvoidPlugins).

## **De viewport configureren**

Op uw pagina is een viewport opgegeven die overeenkomt met het formaat van het apparaat, waardoor de pagina correct kan worden weergegeven op alle apparaten. Meer informatie over [het](http://sitedesk.net/redirect.php?url=https%3A%2F%2Fdevelopers.google.com%2Fspeed%2Fdocs%2Finsights%2FConfigureViewport) [configureren van viewports](http://sitedesk.net/redirect.php?url=https%3A%2F%2Fdevelopers.google.com%2Fspeed%2Fdocs%2Finsights%2FConfigureViewport).

#### **Geschikte formaten voor tikdoelen**

Alle links/knoppen van uw pagina zijn groot genoeg zodat een gebruiker er gemakkelijk op kan tikken op het touchscreen. Meer informatie over [geschikte formaten voor tikdoelen.](http://sitedesk.net/redirect.php?url=https%3A%2F%2Fdevelopers.google.com%2Fspeed%2Fdocs%2Finsights%2FSizeTapTargetsAppropriately)

#### **Leesbare lettergrootten gebruiken**

Deze tekst op uw pagina is leesbaar. Meer informatie over [het gebruik van leesbare lettergrootten](http://sitedesk.net/redirect.php?url=https%3A%2F%2Fdevelopers.google.com%2Fspeed%2Fdocs%2Finsights%2FUseLegibleFontSizes).

#### **Desktop**

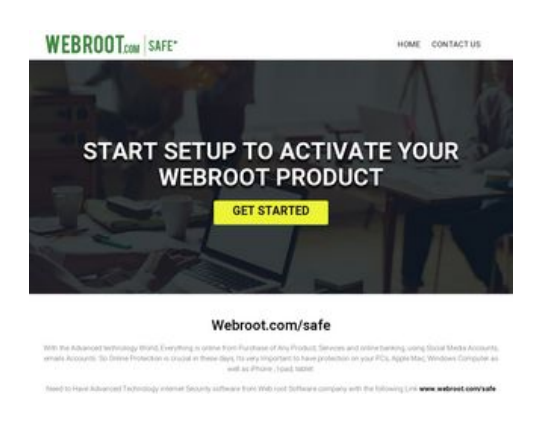

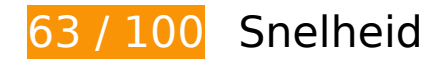

# **Desktop**

# *D* Dit moet worden gecorrigeerd: **Comprimeren inschakelen** Wanneer u bronnen comprimeert met gzip of deflate, kan het aantal bytes worden verlaagd dat via het netwerk wordt verzonden. [Schakel compressie in](http://sitedesk.net/redirect.php?url=https%3A%2F%2Fdevelopers.google.com%2Fspeed%2Fdocs%2Finsights%2FEnableCompression) voor de volgende bronnen om de overdrachtsgrootte te verkleinen met 247 KB (een besparing van 76%). • Het comprimeren van http://www.webrootsafe.us/css/bootstrap.css kan 121,6 KB besparen (een besparing van 85%). • Het comprimeren van http://www.webrootsafe.us/js/jquery.min.js kan 61,9 KB besparen (een besparing van 65%). Het comprimeren van http://www.webrootsafe.us/js/bootstrap.min.js kan 26,6 KB besparen (een besparing van 73%).

- Het comprimeren van http://www.webrootsafe.us/css/font-awesome.min.css kan 21,9 KB besparen (een besparing van 77%).
- Het comprimeren van http://www.webrootsafe.us/css/grayscale.css kan 13,3 KB besparen (een besparing van 77%).
- Het comprimeren van http://www.webrootsafe.us/js/grayscale.min.js kan 1,7 KB besparen (een besparing van 64%).

# **Afbeeldingen optimaliseren**

U kunt vele bytes aan gegevens besparen door afbeeldingen correct op te maken en te comprimeren.

[Optimaliseer de volgende afbeeldingen](http://sitedesk.net/redirect.php?url=https%3A%2F%2Fdevelopers.google.com%2Fspeed%2Fdocs%2Finsights%2FOptimizeImages) om de grootte ervan te verkleinen met 199,6 KB (een besparing van 69%).

- Het comprimeren van http://www.webrootsafe.us/img/slider.jpg kan 112,5 KB besparen (een besparing van 74%).
- Het comprimeren van http://www.webrootsafe.us/img/care.jpg kan 73,2 KB besparen (een besparing van 75%).
- Het comprimeren van http://www.webrootsafe.us/img/fot-bg.jpg kan 6,1 KB besparen (een besparing van 59%).
- Het comprimeren van http://www.webrootsafe.us/img/os-2.png kan 4,1 KB besparen (een besparing van 29%).
- Het comprimeren van http://www.webrootsafe.us/img/os-1.png kan 2,9 KB besparen (een besparing van 28%).
- Het comprimeren van http://www.webrootsafe.us/img/logo.png kan 779 B besparen (een besparing van 25%).

# *L* Overweeg dit te corrigeren:

## **Gebruikmaken van browsercaching**

Wanneer u in HTTP-headers een vervaldatum of maximale leeftijd voor statische bronnen instelt, geeft u de browser opdracht eerder gedownloade bronnen van de lokale schijf te gebruiken in plaats van deze via het netwerk te laden.

[Maak gebruik van browsercaching](http://sitedesk.net/redirect.php?url=https%3A%2F%2Fdevelopers.google.com%2Fspeed%2Fdocs%2Finsights%2FLeverageBrowserCaching) voor de volgende cachebare bronnen:

- http://www.webrootsafe.us/css/bootstrap.css (maximum duur niet gespecificeerd)
- http://www.webrootsafe.us/css/font-awesome.min.css (maximum duur niet gespecificeerd)
- http://www.webrootsafe.us/css/grayscale.css (maximum duur niet gespecificeerd)
- http://www.webrootsafe.us/img/care.jpg (maximum duur niet gespecificeerd)
- http://www.webrootsafe.us/img/fot-bg.jpg (maximum duur niet gespecificeerd)
- http://www.webrootsafe.us/img/logo.png (maximum duur niet gespecificeerd)
- http://www.webrootsafe.us/img/os-1.png (maximum duur niet gespecificeerd)
- http://www.webrootsafe.us/img/os-2.png (maximum duur niet gespecificeerd)
- http://www.webrootsafe.us/img/slider.jpg (maximum duur niet gespecificeerd)
- http://www.webrootsafe.us/js/bootstrap.min.js (maximum duur niet gespecificeerd)
- http://www.webrootsafe.us/js/grayscale.min.js (maximum duur niet gespecificeerd)
- http://www.webrootsafe.us/js/jquery.min.js (maximum duur niet gespecificeerd)

#### **Desktop**

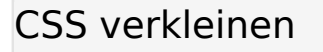

Wanneer u CSS-code comprimeert, kunt u vele bytes aan gegevens besparen en het downloaden en parseren versnellen.

[Verklein CSS](http://sitedesk.net/redirect.php?url=https%3A%2F%2Fdevelopers.google.com%2Fspeed%2Fdocs%2Finsights%2FMinifyResources) voor de volgende bronnen om de grootte te reduceren met 18,8 KB (een besparing van 12%).

- Het verkleinen van http://www.webrootsafe.us/css/bootstrap.css kan 17 KB besparen (een besparing van 12%).
- Het verkleinen van http://www.webrootsafe.us/css/grayscale.css kan 1,8 KB besparen (een besparing van 11%).

#### **HTML verkleinen**

Wanneer u HTML-code comprimeert, inclusief eventuele inline JavaScript- en CSS-code, kunt u vele bytes aan gegevens besparen en het downloaden en parseren versnellen.

[Verklein HTML](http://sitedesk.net/redirect.php?url=https%3A%2F%2Fdevelopers.google.com%2Fspeed%2Fdocs%2Finsights%2FMinifyResources) voor de volgende bronnen om de grootte te reduceren met 602 B (een besparing van 13%).

Het verkleinen van http://www.webrootsafe.us/ kan na comprimeren 602 B besparen (een besparing van 13%).

**JavaScript en CSS in content boven de vouw die het weergeven blokkeren, verwijderen**

Uw pagina heeft 4 blokkerende CSS-bronnen. Dit veroorzaakt vertraging bij het weergeven van uw pagina.

#### **Desktop**

Geen van de content boven de vouw op uw pagina kan worden weergegeven zonder te wachten totdat de volgende bronnen zijn geladen. Probeer blokkerende bronnen uit te stellen of asynchroon te laden of parseer de essentiële gedeelten van die bronnen rechtstreeks in de HTML.

[Optimaliseer de CSS-weergave](http://sitedesk.net/redirect.php?url=https%3A%2F%2Fdevelopers.google.com%2Fspeed%2Fdocs%2Finsights%2FOptimizeCSSDelivery) voor de volgende URL's:

- http://www.webrootsafe.us/css/bootstrap.css
- http://www.webrootsafe.us/css/font-awesome.min.css
- https://fonts.googleapis.com/css?family=Roboto:100,100i,300,300i,400,400i,500,500i,700,7 00i,900,900i
- http://www.webrootsafe.us/css/grayscale.css

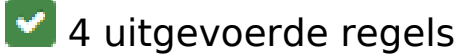

#### **Omleidingen op bestemmingspagina vermijden**

Uw pagina heeft geen omleidingen. Meer informatie over [het vermijden van omleidingen voor](http://sitedesk.net/redirect.php?url=https%3A%2F%2Fdevelopers.google.com%2Fspeed%2Fdocs%2Finsights%2FAvoidRedirects) [bestemmingspagina's.](http://sitedesk.net/redirect.php?url=https%3A%2F%2Fdevelopers.google.com%2Fspeed%2Fdocs%2Finsights%2FAvoidRedirects)

#### **Reactietijd van server beperken**

Uw server heeft snel gereageerd. Meer informatie over [optimalisatie van de reactietijd van de](http://sitedesk.net/redirect.php?url=https%3A%2F%2Fdevelopers.google.com%2Fspeed%2Fdocs%2Finsights%2FServer) [server](http://sitedesk.net/redirect.php?url=https%3A%2F%2Fdevelopers.google.com%2Fspeed%2Fdocs%2Finsights%2FServer).

#### **JavaScript verkleinen**

Uw JavaScript-content is verkleind. Meer informatie over [het verkleinen van JavaScript.](http://sitedesk.net/redirect.php?url=https%3A%2F%2Fdevelopers.google.com%2Fspeed%2Fdocs%2Finsights%2FMinifyResources)

#### **Prioriteit geven aan zichtbare content**

U heeft de prioriteit voor de content boven de vouw correct ingesteld. Meer informatie over [het](http://sitedesk.net/redirect.php?url=https%3A%2F%2Fdevelopers.google.com%2Fspeed%2Fdocs%2Finsights%2FPrioritizeVisibleContent) [instellen van de prioriteit van zichtbare content](http://sitedesk.net/redirect.php?url=https%3A%2F%2Fdevelopers.google.com%2Fspeed%2Fdocs%2Finsights%2FPrioritizeVisibleContent).